## Unterwasserwelt Wandbild aus Beton

## **Anleitung № 1966**

Schwierigkeitsgrad: Fortgeschritten

Arbeitszeit: 4 Stunden

Ein Betonwandbild wie ein Unterwasser Bullauge - die Motivfläche ist mit Kaltglasur überzogen, dadurch wirken die Fische wie hinter Glas. Erfahren Sie hier wie es geht.

VBS Bastelkleber zusammen. Nach dem Trocknen grundieren Sie diese mit weißer Bastelfarbe. Grundieren Sie parallel eine

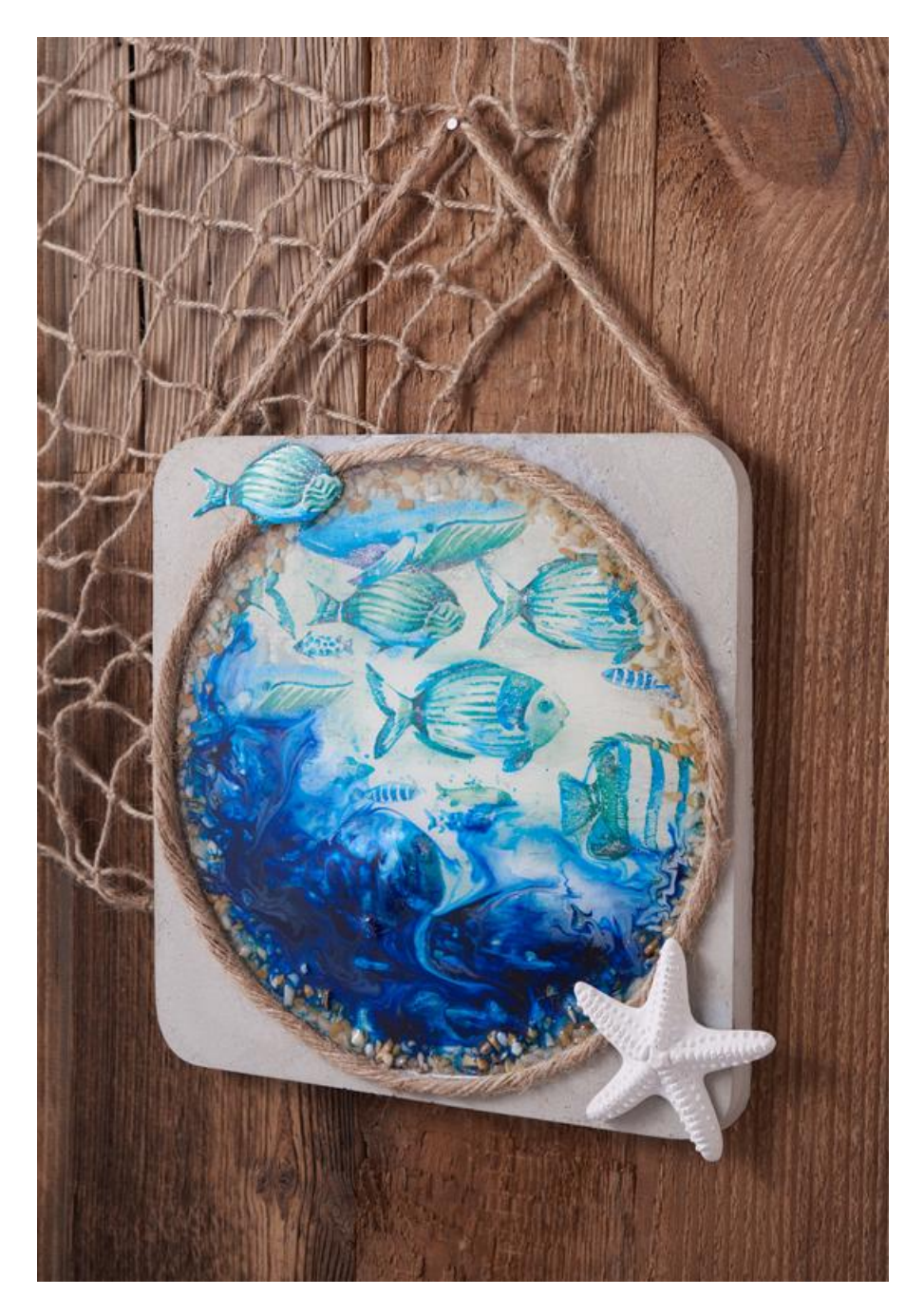

weitere Prägefolie, um dort später die Service, um dort später die Service "Aquamelt" aufzutragen. Die Service

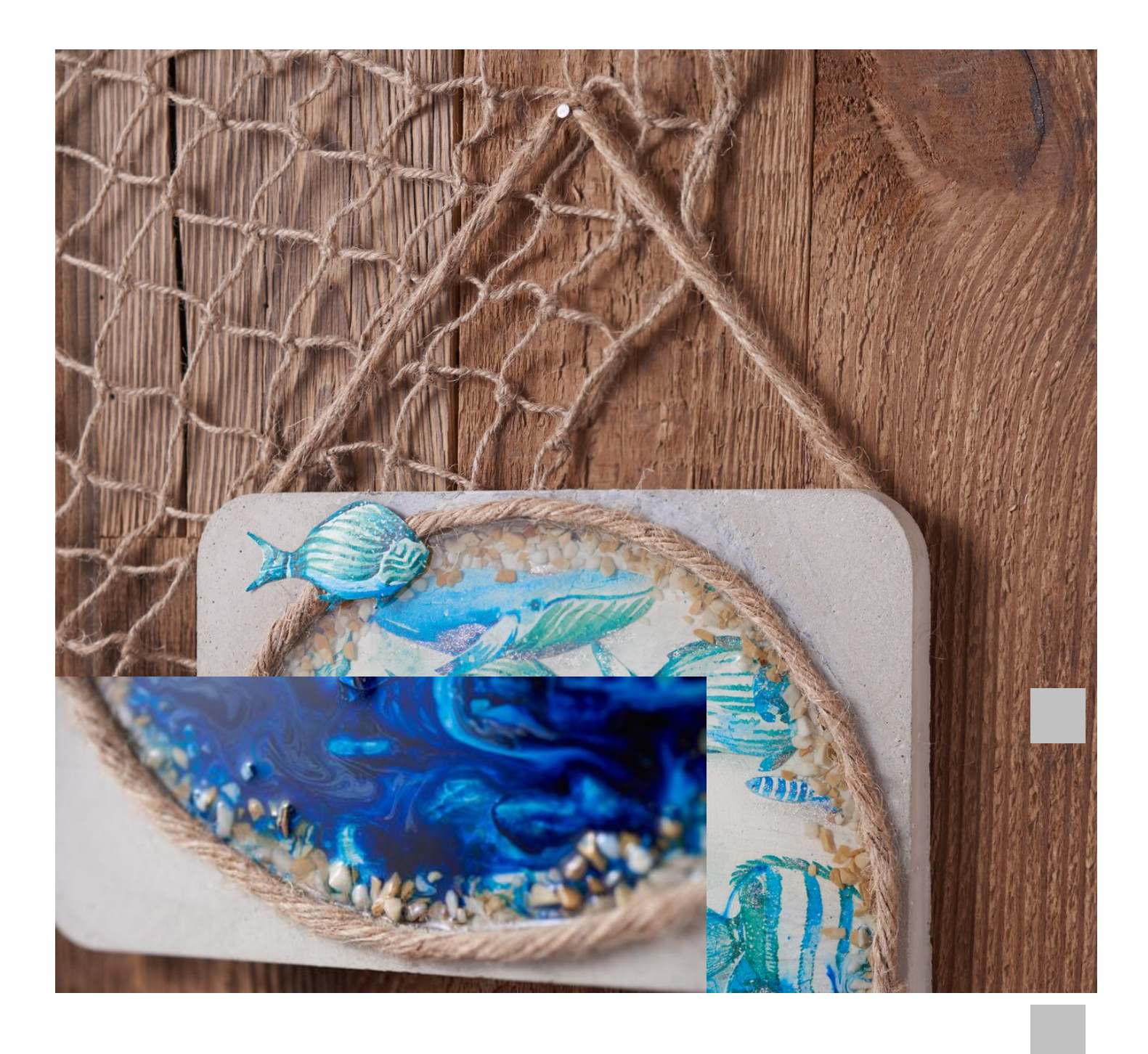

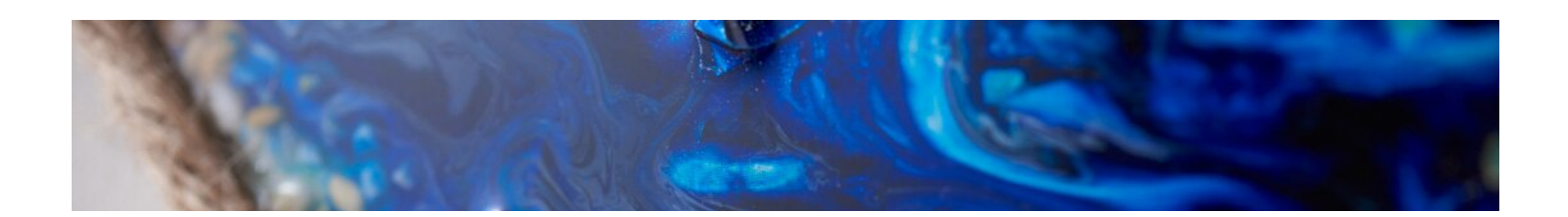

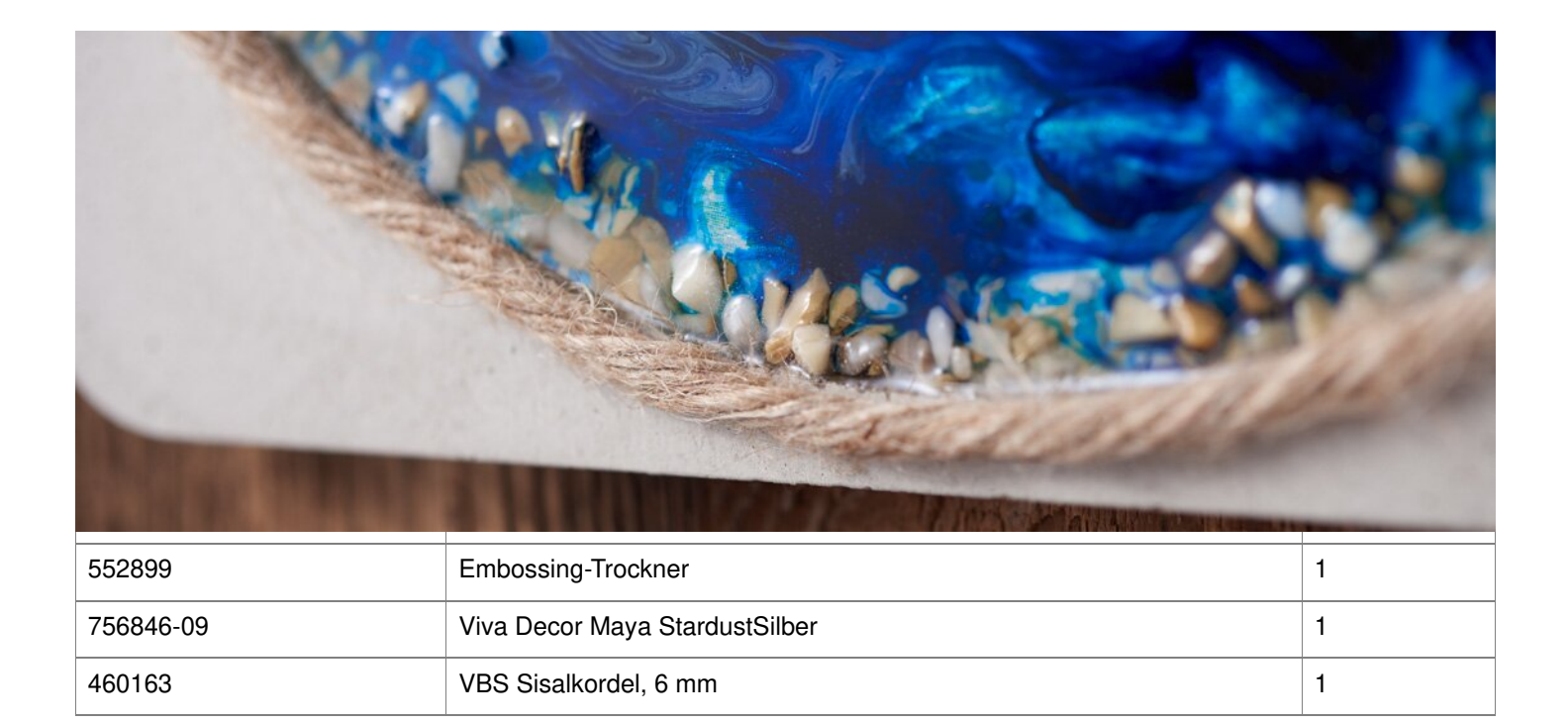